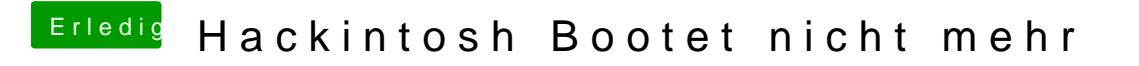

Beitrag von g-force vom 27. September 2020, 17:35

Wie wurde dieser Stick denn erstellt, welches macOS willst Du installieren?